# VLSI and Embedded Laboratory

B. Tech. (Electronics and Communication) Department of Electronics and Communication C. G. Patel Institute of Technology, Bardoli Uka Tarsadia University, Bardoli

### **VLSI and Embedded Laboratory**

#### **Objective of Laboratory:**

To have hands on training on different VLSI and Embedded Circuit Design and Analysis.

#### **Student learning outcomes / objectives:**

To have practical exposure to the basic device and kits used to analyze VLSI Circuits and Embedded Systems.

#### **Practical List:**

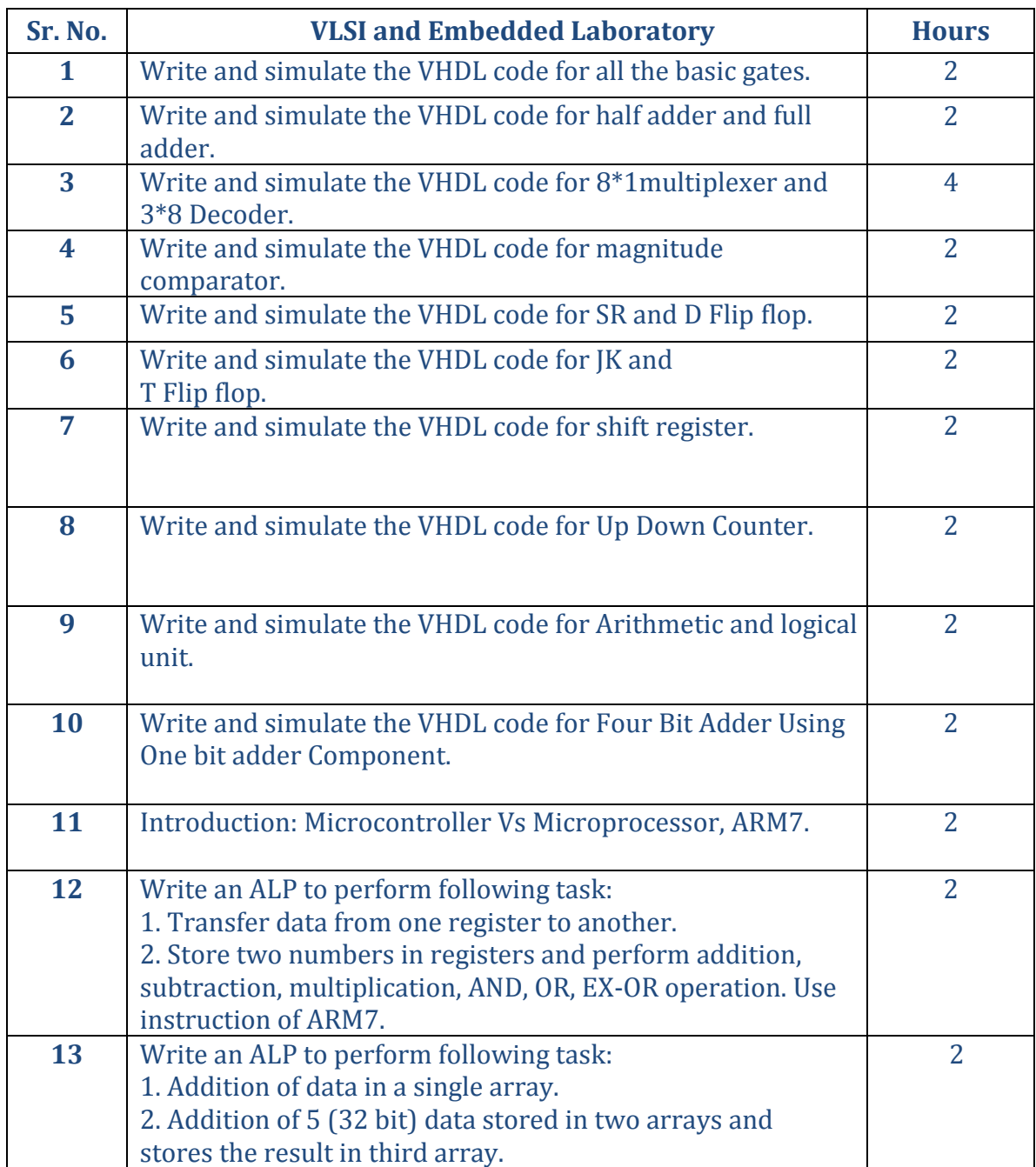

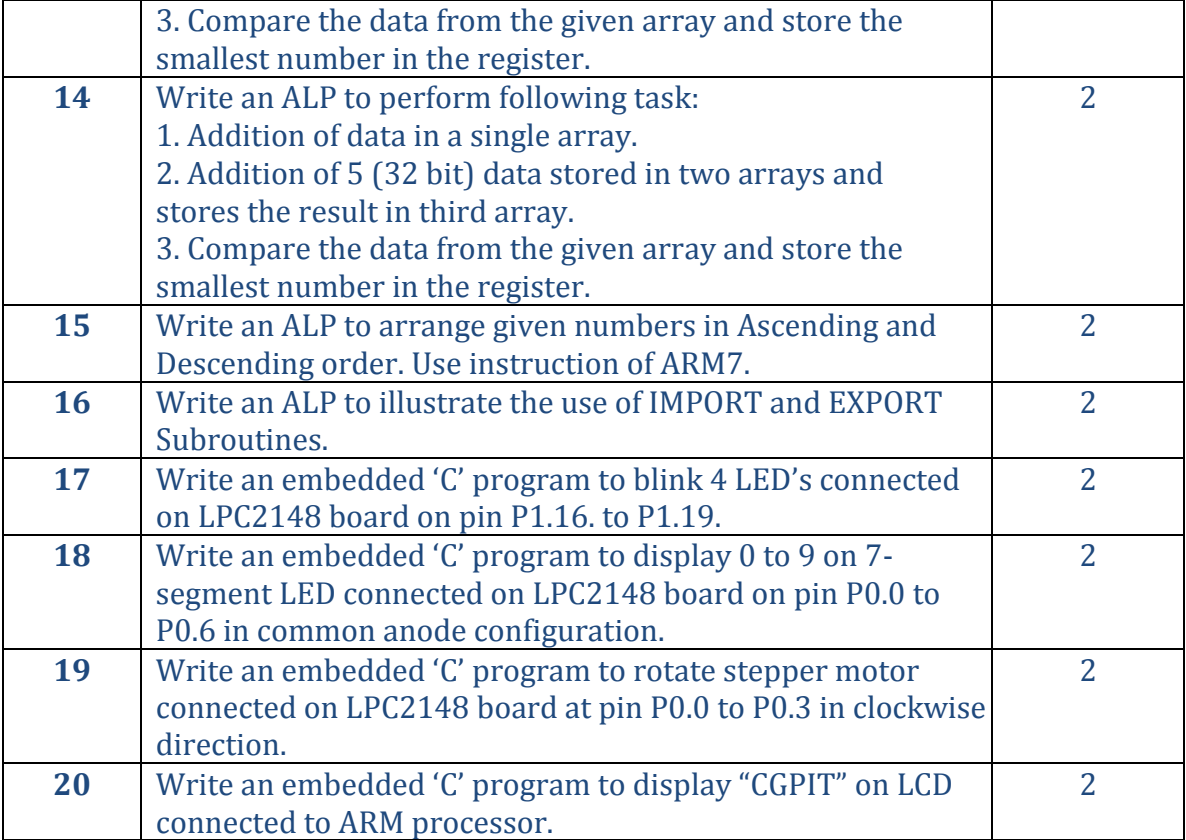

### **Laboratory Equipments**

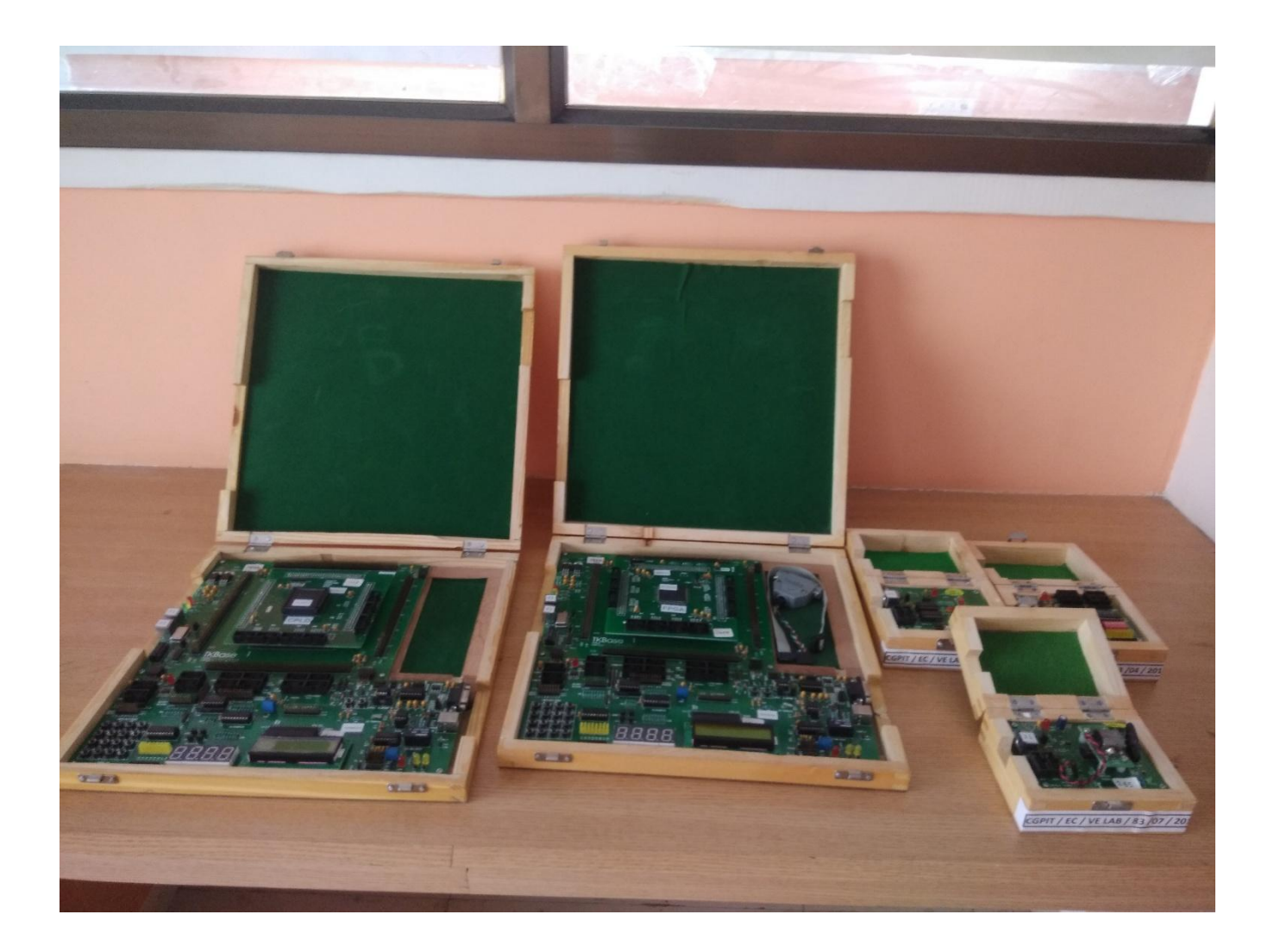

**VLSI Trainer Kits**

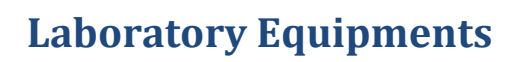

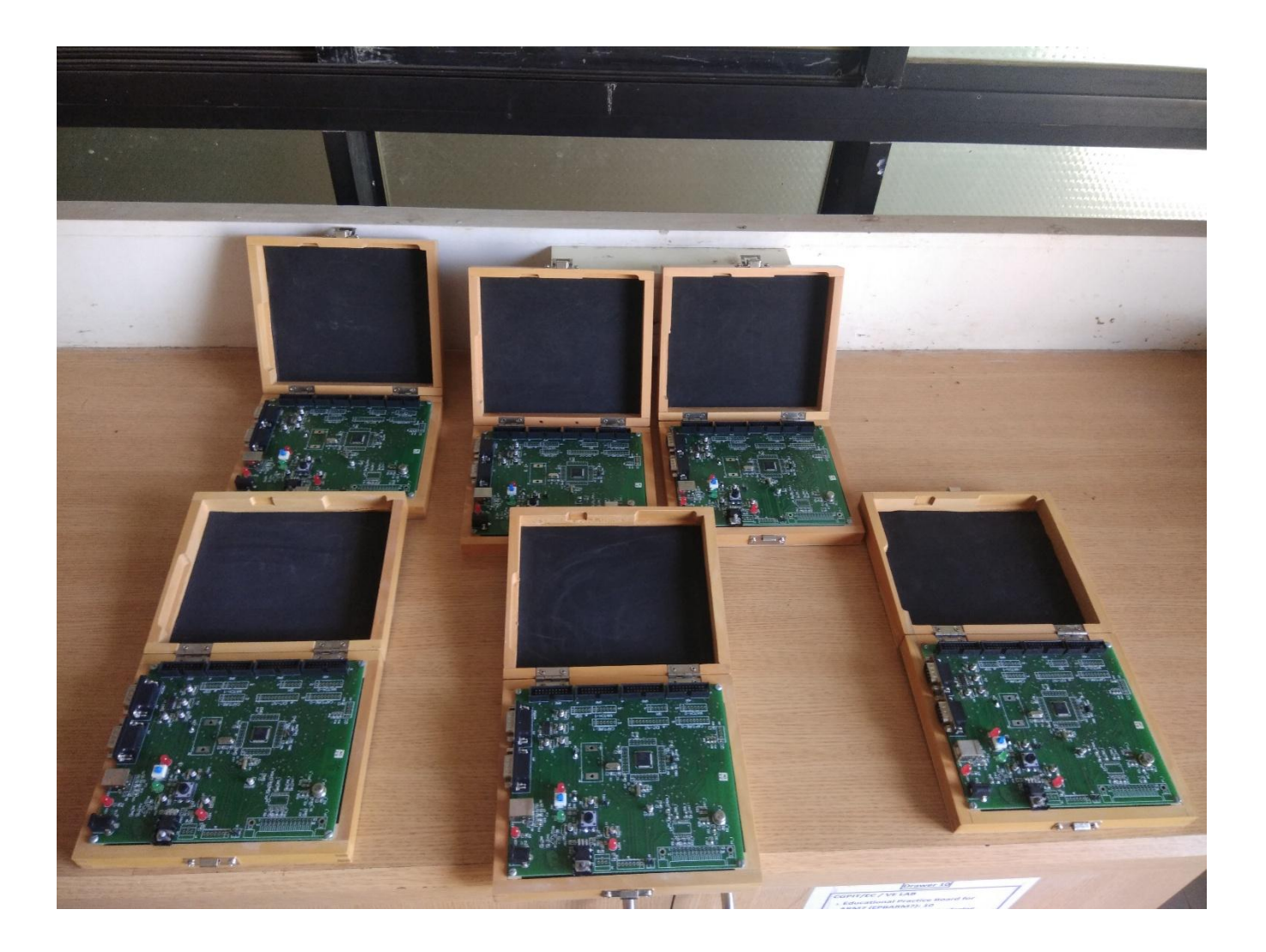

**Embedded System Trainer Kits** 

### **Laboratory Equipments**

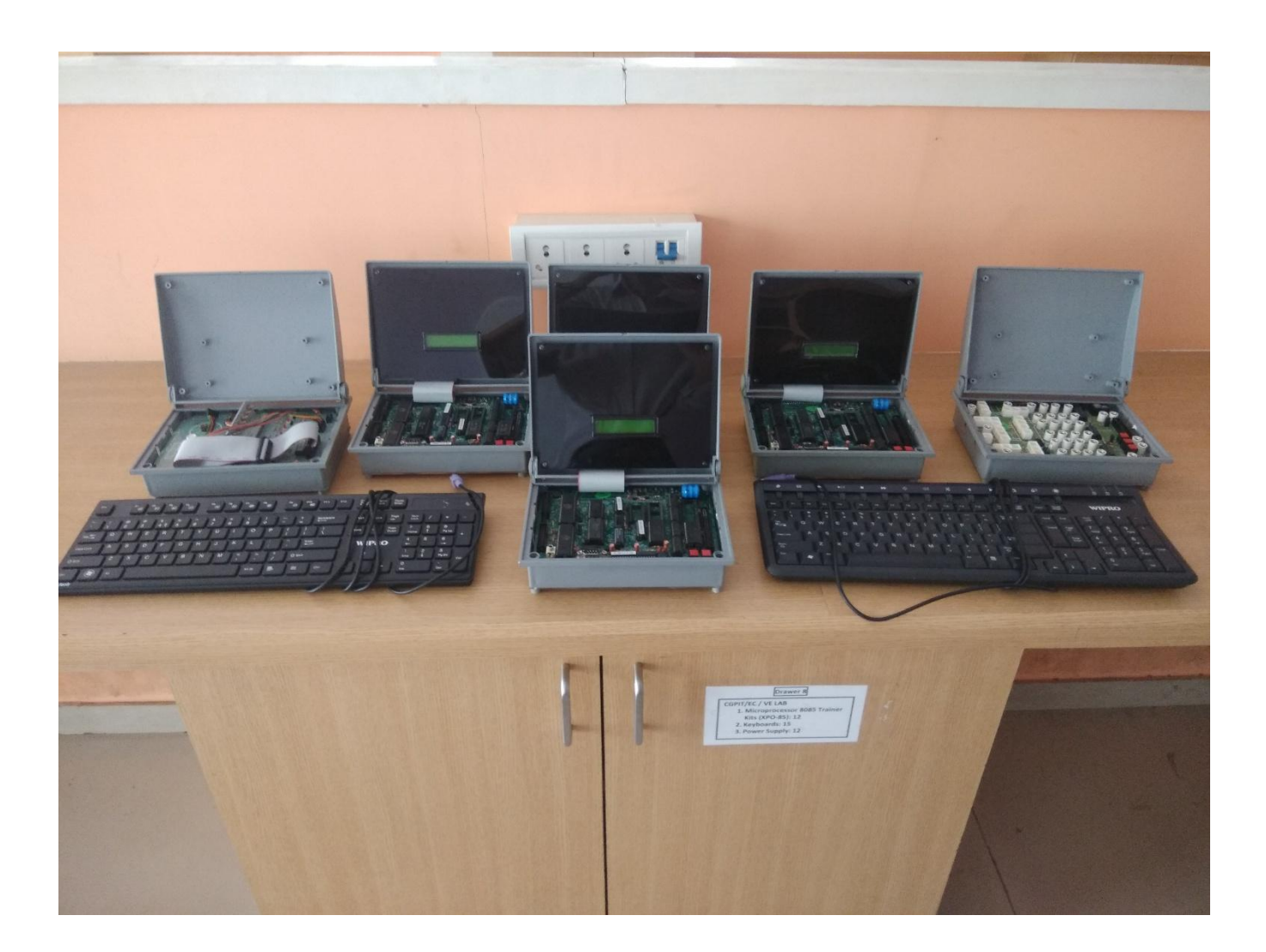

**Microprocessor Trainer Kits**

## **Components Available in Laboratory**

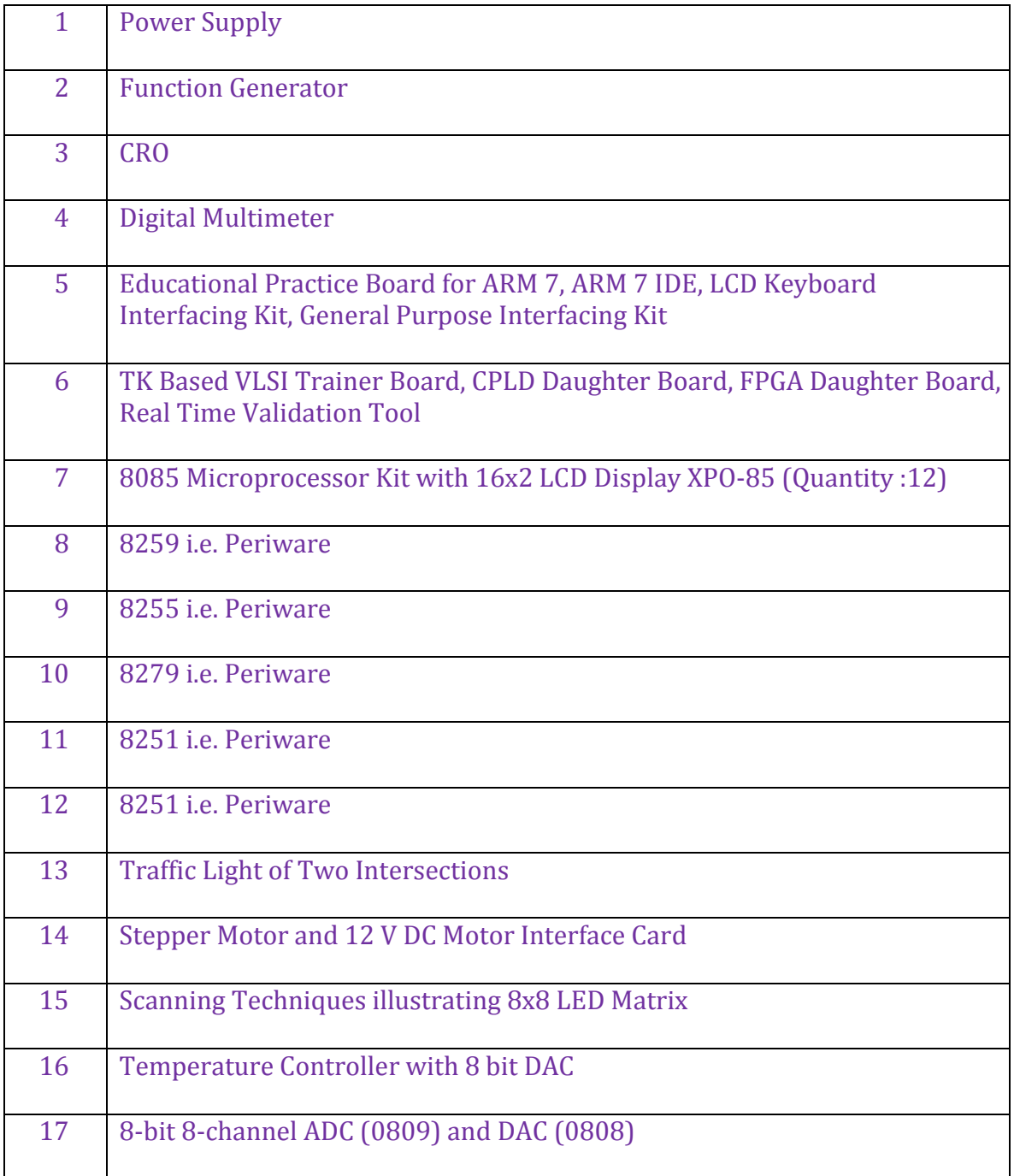